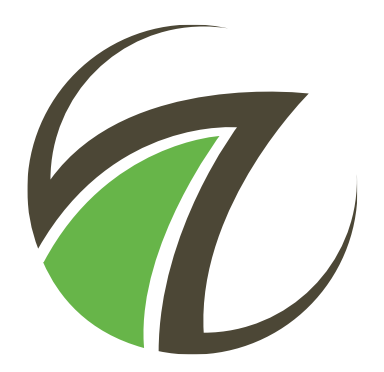

# Communication module

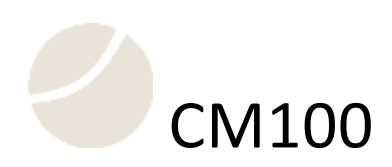

# Manual

CM100.403570.001 Rev. 05.2022

# **Table of contents**

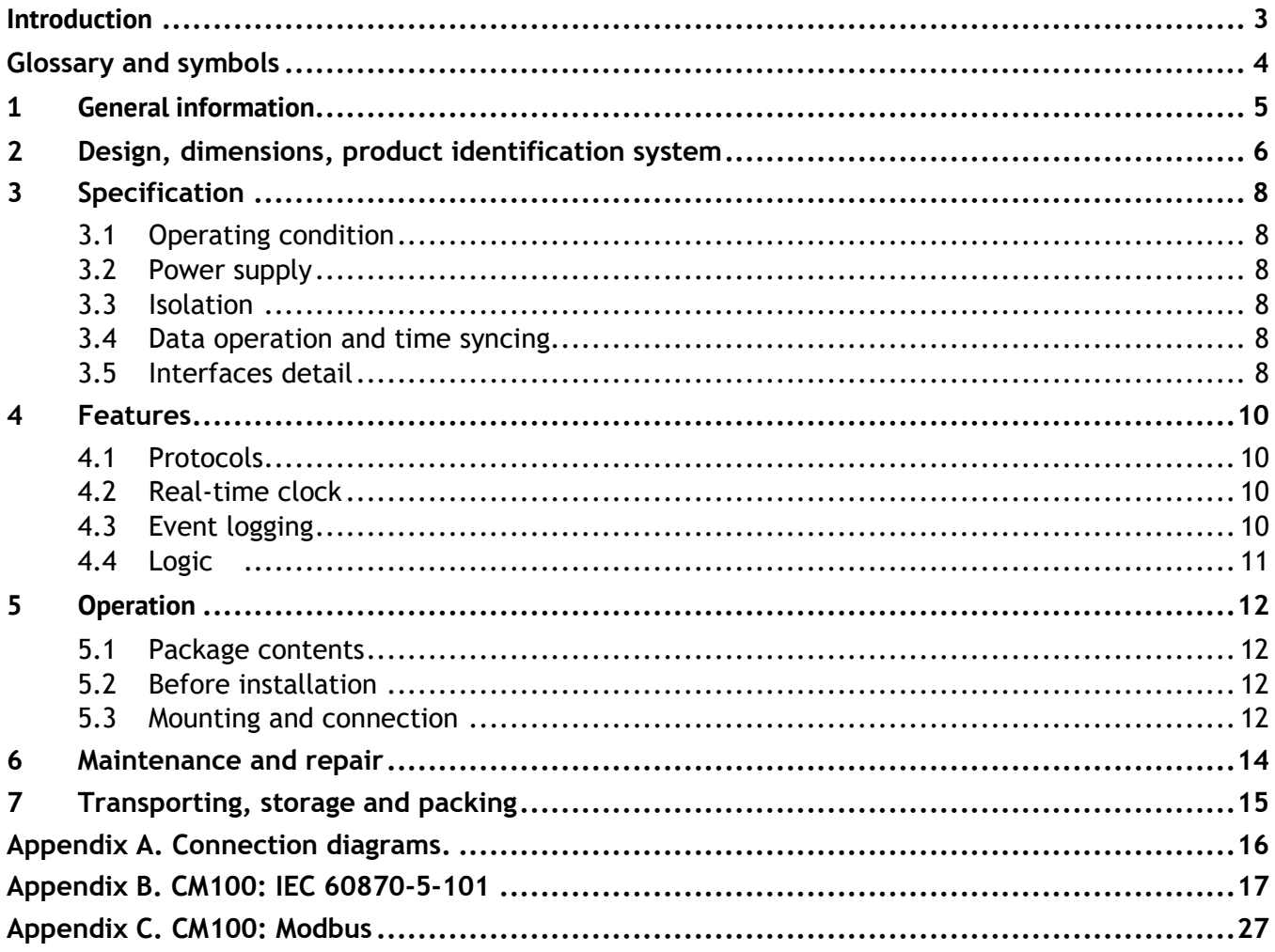

# <span id="page-2-0"></span>**Introduction**

The Manual contains information about functions, recommendations for use, technical support, maintenance, packing, transportation, storage, as well as wiring diagrams.

Read this manual carefully before using the device.

#### **Typical users**

Engineers, personnel involved in setting, operation and maintenance of the devices.

#### **Validity range**

This manual applies to all CM100 modifications.

#### **Support**

If you have any questions about the device, please, do not hesitate to contact technical support of TOO "Institute of Automation":

> Website: ains.kz Phone: +7 (7172) 645757 E-mail: sales@ains.kz

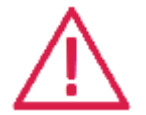

#### **ATTENTION:**

- When using CM100, follow the rules and information set in this manual;
- Only qualified personnel are supposed to install, operate and maintain CM100;
- Do not use any cleaners except recommended by manufacturer;
- CM100 must be kept from impact;
- Before connecting CM100 to power supply, you must ensure that power supply's voltage corresponds to the voltage set in the label on CM100.

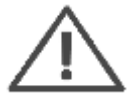

#### **NOTICE:**

- Our software is being constantly developed and implemented with new functions and features;
- New features may be added to the devices and software without announcing.

# <span id="page-3-0"></span>**Glossary and symbols**

- AC Alternating current
- DC Direct current
- DI discrete input;
- DIO Digital (binary) signal
- DO digital output;
- GPS the Global Positioning System;
- IED Intelligent electronic device integrated microprocessor-based controller of power system equipment.
- PE Protective earth;
- RTU remote terminal unit;
- SCADA Supervisory Control and Data Acquisition
- UTC Universal Coordinated Time.

Specific terminology for the manual:

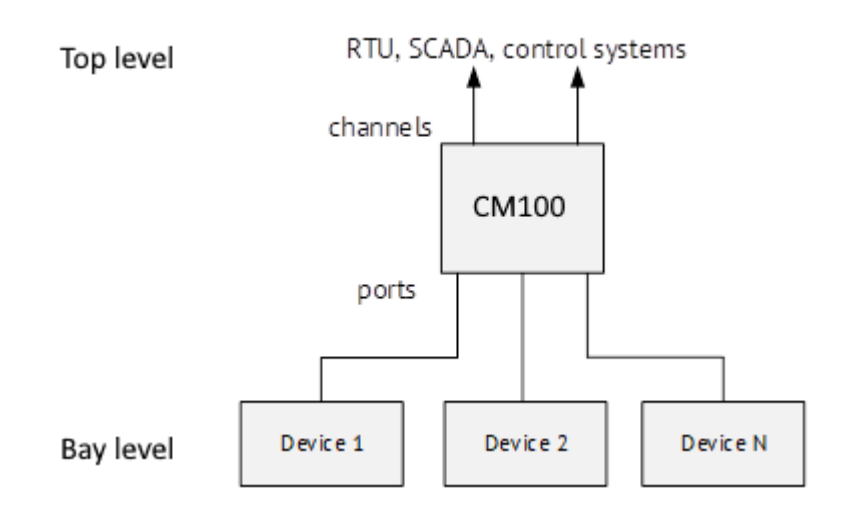

- RTU channel interfaces of RTU for data transmission to top level(s);
- RTU port interfaces of RTU to poll devices on field level;
- Devices multifunctional power meters, electrical meters, relay protection terminals and other devices which you can meet at bay level.

# <span id="page-4-0"></span>**1 General information**

CM100 is a reliable software and hardware platform for building remote control systems for substation and power plants.

Remote terminal unit CM100 designed to create geographically distributed systems:

— at the bay level installed devices (M1000, CM100 and other IED) which support measurement parameters values, monitoring digital signals and control by digital outputs to switchgears and mechanism;

— IEDs are connected to CM100 via RS-485 lines or Ethernet.

RTU CM100 consolidate and distribute collectable data to a top level of control systems. To control data traffic from IEDs CM100 uses absolute and relative apertures. Devices independently assign timestamps to registered events and measurements.

CM100 build on 32 bit ARM microcontroller and providing continuous operation for remote control systems.

CM100 use hard real-time algorithm, and thus provides high performance and reliability.

CM100 polls devices according IEC 60870-5-101, Modbus and etc. CM100 support up to 3 ports for device polling.

CM100 allows setup up to 16 channels to transmit data to upper level using LAN and RS485 ports.

RS-485 interface, Ethernet can be distributed by the user between data collection from field devices and transmission of information to the top level.

To communicate with the field devices are preferred protocol IEC 60870-5-101, which provides for the regulation of traffic between the RTU and devices, and allows sending data with timestamp directly from the sources of their formation.

**Manufacturer** Institute of Automation Address: Tanzharyk Zholdyuly, 16 Nur-Sultan, Astana, 010000, Kazakhstan Phone: +7-7172-645757

# <span id="page-5-0"></span>**2 Design, dimensions, product identification system**

CM100 has plastic case housing for DIN-rail mounting.

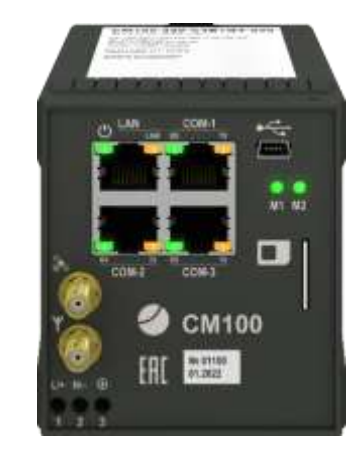

Figure 2.1. CM100 front view

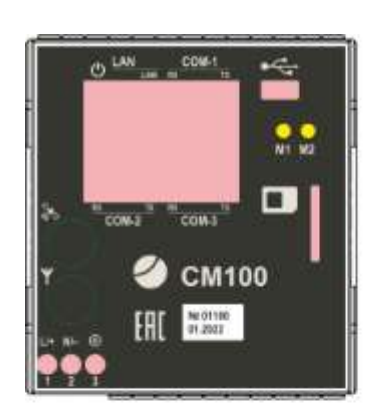

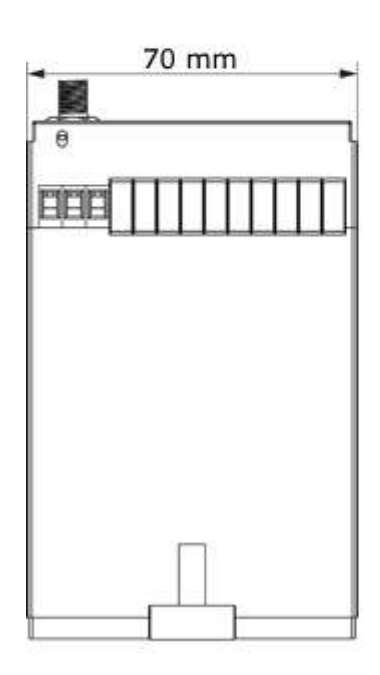

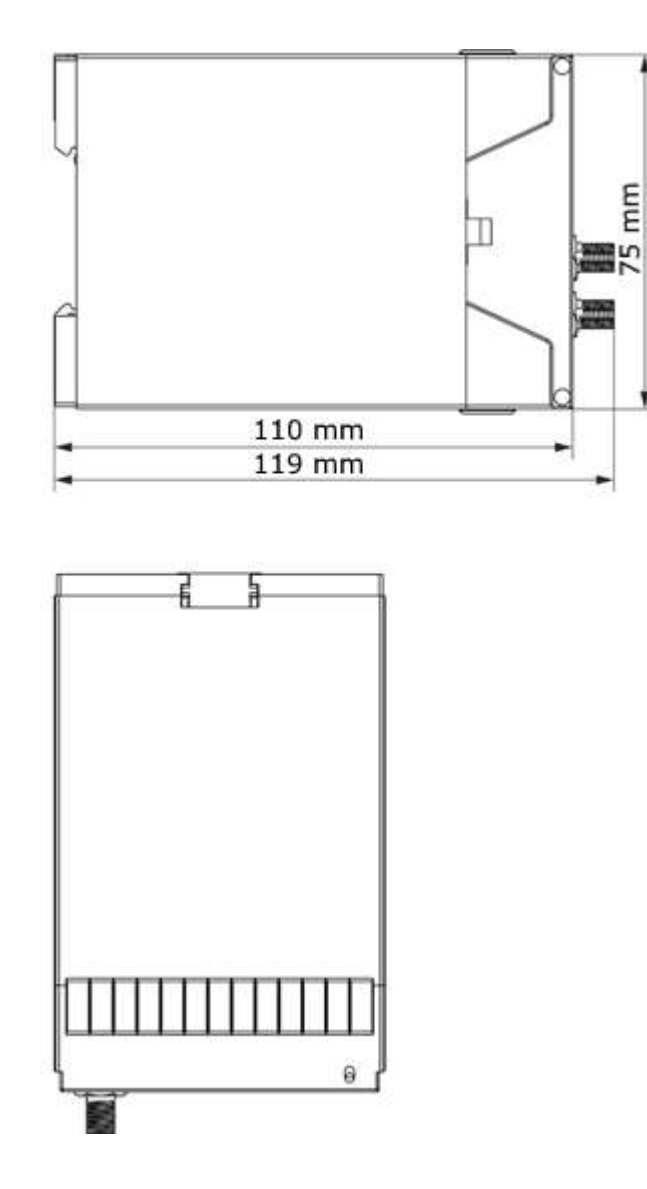

Figure 2.2. Dimensions of CM100

Dimension and weight see in Tabl[e 2.1.](#page-6-0)

<span id="page-6-0"></span>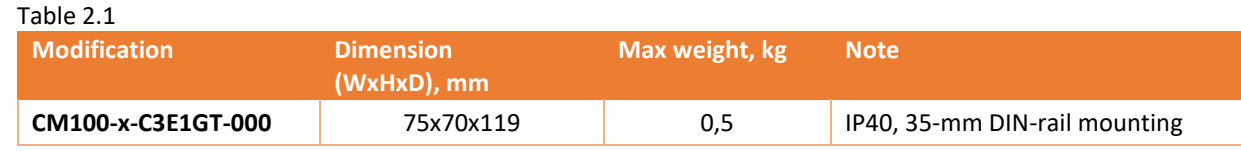

Please use product identification system below to make an order.

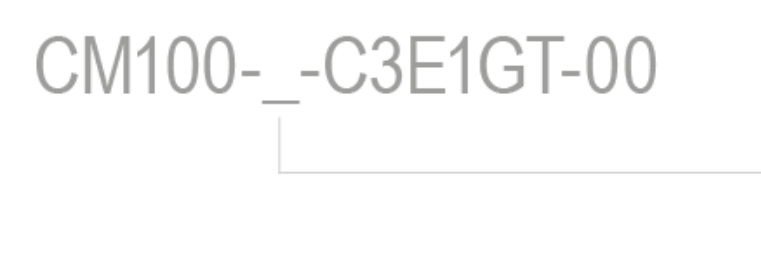

Power supply 220 - 120-370 V DC, 100-265 V AC (50 Hz)  $110 - 40...160$  V DC  $24 - 18...36$  VDC

For example: CM100-220-C3E1GT-000

# <span id="page-7-0"></span>**3 Specification**

# <span id="page-7-1"></span>**3.1 Operating condition**

Table 3.1

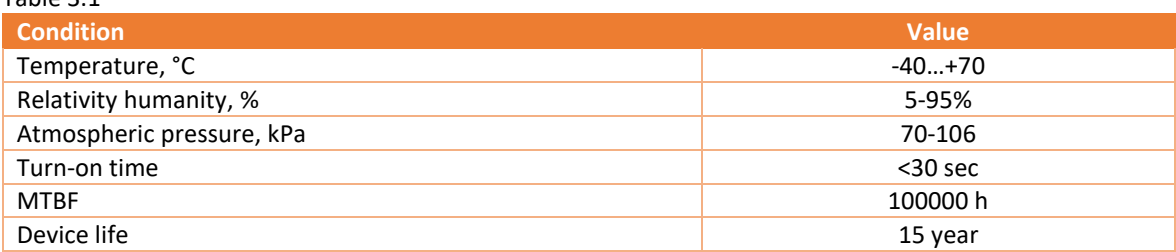

### <span id="page-7-2"></span>**3.2 Power supply**

Table 3.2

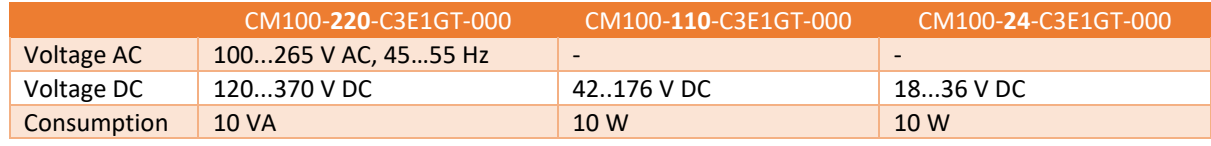

### <span id="page-7-3"></span>**3.3 Isolation**

Table 3.3

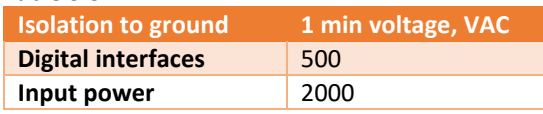

## <span id="page-7-4"></span>**3.4 Data operation and time syncing**

#### Table 3.1

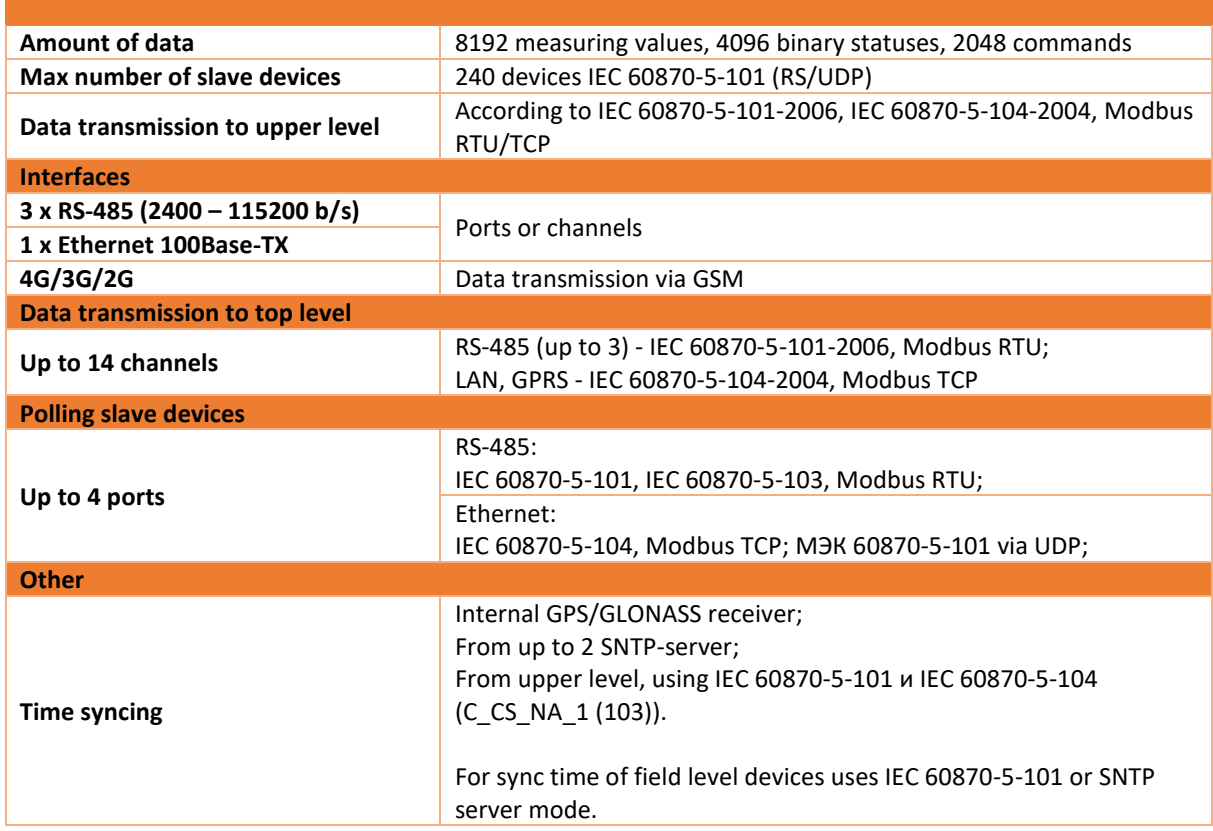

### <span id="page-7-5"></span>**3.5 Interfaces detail**

The RTU has four main interfaces (LAN, COM1, COM-2, COM-3) for configuring, polling field-level devices, and data transmission to the top level.

The USB port allows to set configuration, to read data and logs, to update firmware.

#### **RS-485 ports (COM1, COM-2, COM-3)**

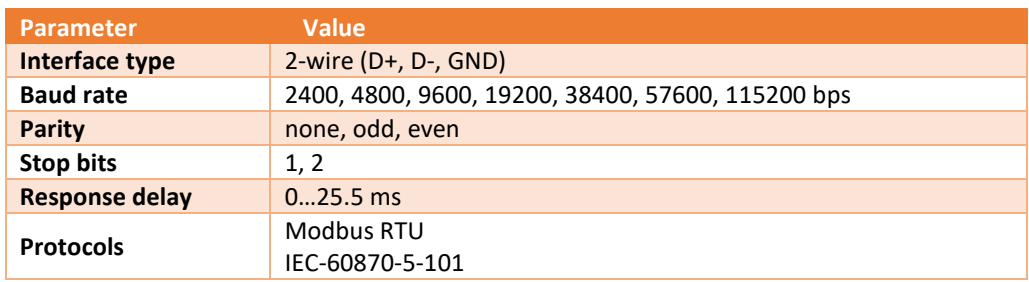

#### **Ethernet port (LAN)**

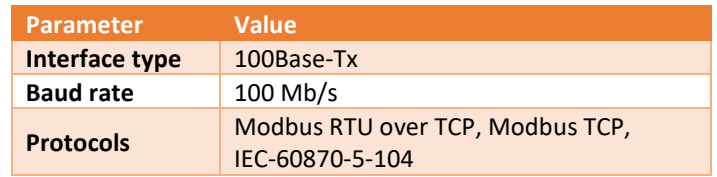

#### **Ports pins assignment**

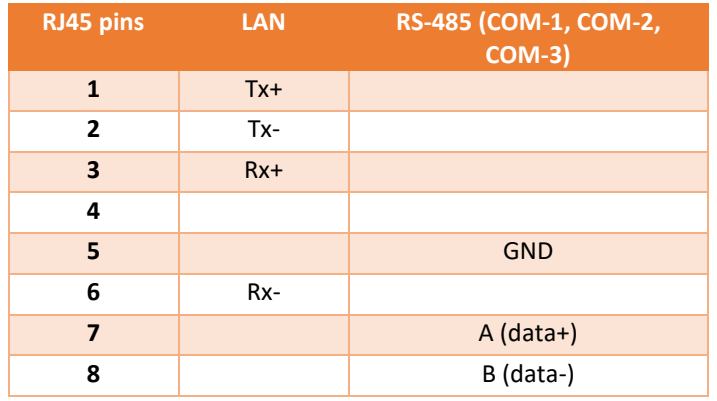

### <span id="page-9-0"></span>**4 Features**

### <span id="page-9-1"></span>**4.1 Protocols**

RTU CM100 polls devices which are supports protocols below:

- Modbus RTU;
- Modbus TCP;
- IEC 60870-5-101;
- IEC 60870-5-103;
- IEC 60870-5-104.

All ports settings are configured by ConfigTool.

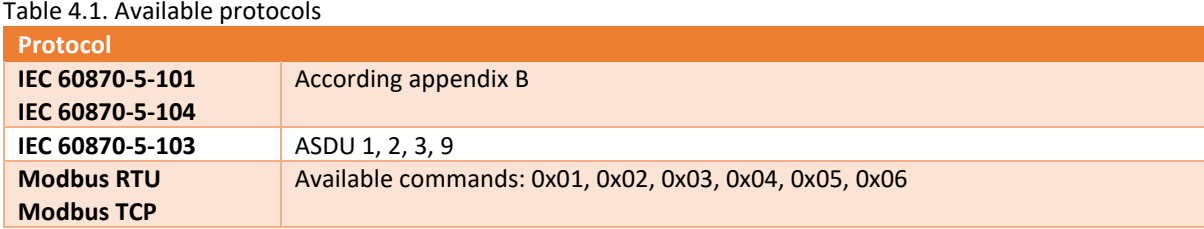

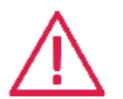

**Attention!** When polling devices via Ethernet using IEC-60870-5-104 and Modbus TCP protocols, it is necessary to take into account that the total number of devices polled using these protocols and transmission channels to the higher level cannot exceed 48.

### <span id="page-9-2"></span>**4.2 Real-time clock**

CM100 has real-time clock. It allows to save event logging and to transmit data with timestamp over IEC 60870-5- 101/104

Synchronization is carried out by IEC 60870-5-101/104 commands.

Data timestamp may be transmitted via IEC 60870-5-101/104 with UTC or local time (with summer/winter time).

All settings, including time source, validity checking and time zone are configured by ConfigTool.

Time accuracy with synchronization is up to 500 µs. Without synchronization CM100 has up to 3 seconds error per day.

### <span id="page-9-3"></span>**4.3 Event logging**

CM100 saves in non-volatile memory the following log files:

- Event log (software update, configuration change, power supply on/off, diagnostic messages); up to 40 last events with timestamp are available.
- Digital signals log (status of digital inputs and outputs, logic); 1000 last events with timestamp are available.

You can read stored discrete signals data from CM100 over IEC 60870-5-101/104. You may also read, erase or export to \*.csv log files using ConfigTool software.

### <span id="page-10-0"></span>**4.4 Logic**

CM100 has a feature to create and process logical expressions using external and internal DIO statuses. As a result of expressions new DI statuses adding to the RTUs data sets.

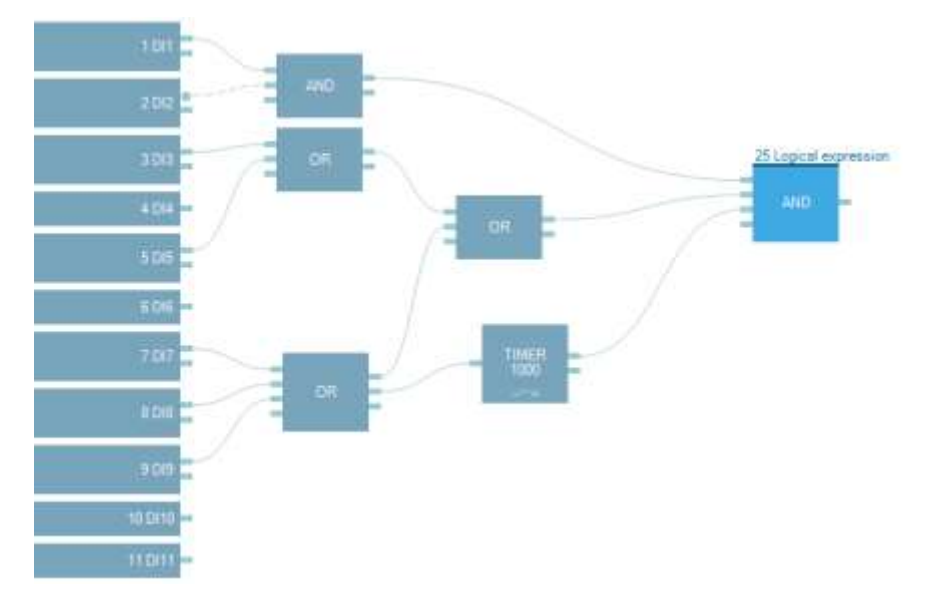

Figure 4.1. Example of a logical expression setting using ConfigTool software.

# <span id="page-11-0"></span>**5 Operation**

CM100 might be installed in protection compartments of enclosed switchgear, in panels and cabinets. Due to wide operating temperature range, CM100 can be applied in unattended and non-heated facilities.

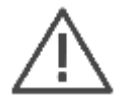

Make sure that selective main circuit breaker for power supply circuit is set near the CM100.

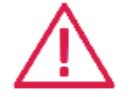

**Attention!** Before connect/disconnect CM100 to power supply make sure that all sources of power supply are disconnected.

### <span id="page-11-1"></span>**5.1 Package contents**

Communication module CM100 **and the CM100** - 1

All documentation and software updates see on http://sas.ains.tilda.ws

### <span id="page-11-2"></span>**5.2 Before installation**

Make sure that packing has no defects. Unpacking CM100, check the package contents.

Before configuring, installing, and operating CM100, read and follow the guide rules of the manual.

When connecting/disconnecting CM100 to digital interfaces make sure that the power supply of CM100 is switched off.

Do not use CM100 in an explosive or corrosive environment.

Save CM100 from heating above 70 °C, large temperature variations and strong electro-magnetic fields.

### <span id="page-11-3"></span>**5.3 Mounting and connection**

For safety, you must read the instructions in this manual before performing mounting and operation. Only qualified personnel should be allowed for installation.

CM100 is mounted on 35mm DIN-rail.

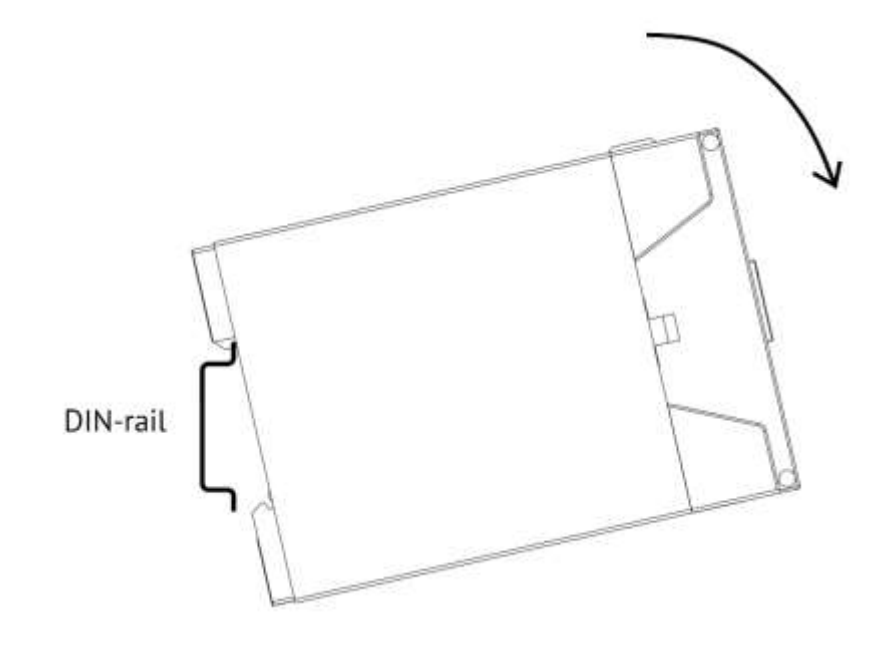

Pull down the clip in bottom to remove CM100 from DIN-rail.

#### **Recommendation for wires:**

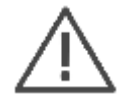

Tightening torque is 0.5 to 0.6 N∙m.

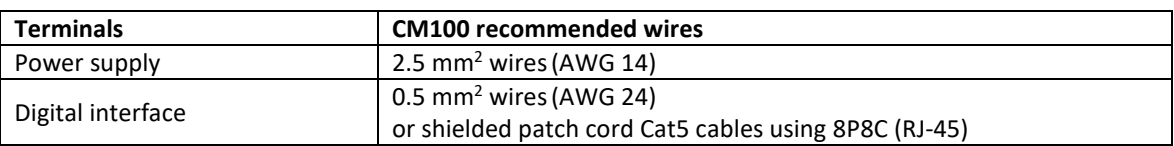

#### **Recommendation for protection:**

Use surge protection for the safe operation of the power supply and the interface ports of CM100.

# <span id="page-13-0"></span>**6 Maintenance and repair**

When performing the maintenance, follow the rules set in the manual. Maintenance is supposed to be performed by qualified personnel only.

Do not open the housing during operation. Opening the CM100 voids the warranty.

CM100 does not need special maintenance operations.

For cleaning use non-abrasive detergent or 70% ethanol-water solution.

# <span id="page-14-0"></span>**7 Transporting, storage and packing**

CM100 may be transported with any type of transport. Transport conditions temperature is −50...+70°C, relative humidity is 95% at 30°C.

CM100 is packaged in the carton box.

Net weight – up to 0.6 kg.

Gross weight – up to 1.1 kg.

Store the device in dry and clean location. Essential storage conditions are listed in the following table:

Table 7.1

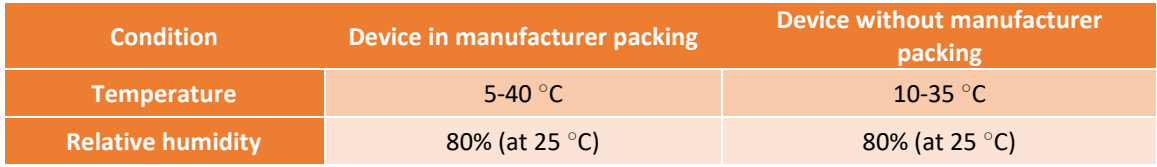

<span id="page-15-0"></span>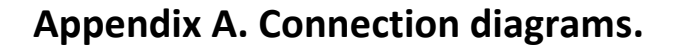

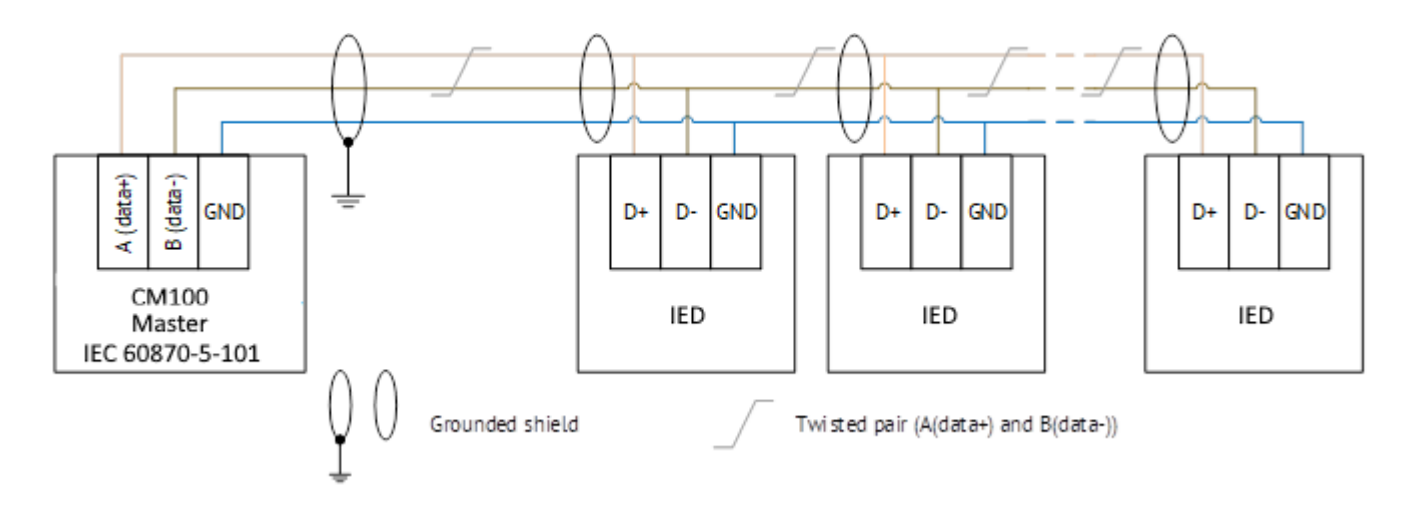

Figure A1. An example of the connection between CM100 and polled IEDs via IEC 60870-5-101 using RS-485.

# <span id="page-16-0"></span>**Appendix B. CM100: IEC 60870-5-101/104**

### **IEC 60870-5-101/104 Protocol Implementation Conformance Statement**

This companion standard presents sets of parameters and alternatives from which subsets have to be selected to implement particular telecontrol systems. Certain parameter values, such as the number of octets in the COM-MON ADDRESS of ASDUs represent mutually exclusive alternatives. This means that only one value of the defined parameters is admitted per system. Other parameters, such as the listed set of different process information in command and in monitor direction allow the specification of the complete set or subsets, as appropriate for given applications. This Clause summarizes the parameters of the previous Clauses to facilitate a suitable selection for a specific application. If a system is composed of equipment stemming from different manufacturers, it is necessary that all partners agree on the selected parameters.

Designation:

- $\Box$  Function or ASDU is not used:
- IXI Function or ASDU is used as standardized (default);
- $|R|$  Function or ASDU is used in reverse mode:
- $|B|$  Function or ASDU is used in standard and reverse mode/

The possible selection (blank, X, R, or B) is specified for each specific Clause or parameter.

#### **1. System or device**

(system-specific parameter, indicate the definition of a system or a device by marking one of the following with an «X»)

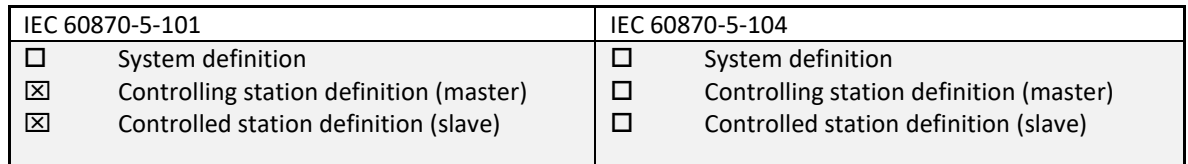

#### **2. Network configuration**

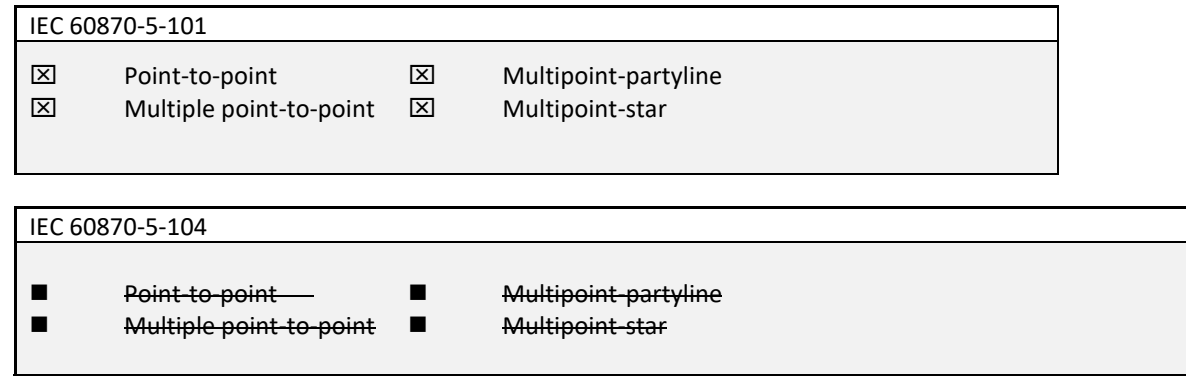

#### **3. Physical layer**

(network-specific parameter, all interfaces and data rates that are used are to be marked with an «X»)

Transmission speed (control direction)

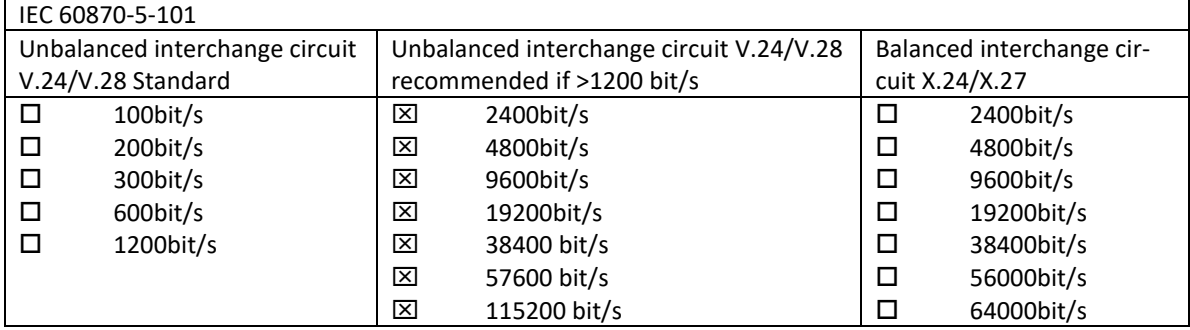

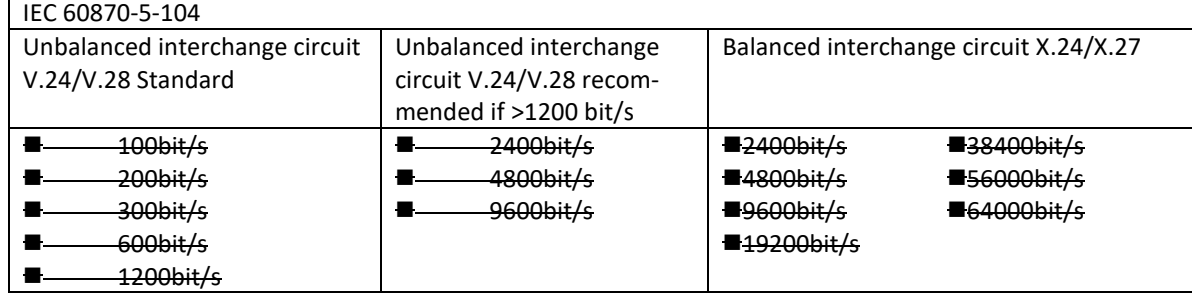

Transmission speed (monitor direction)

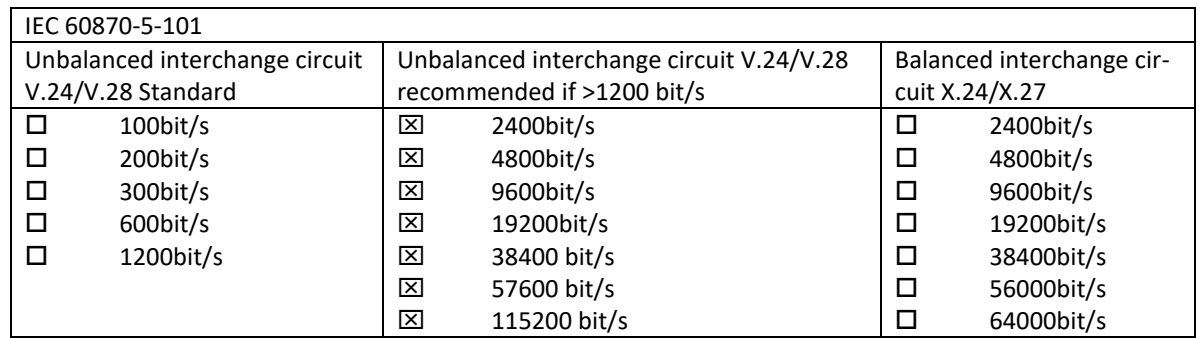

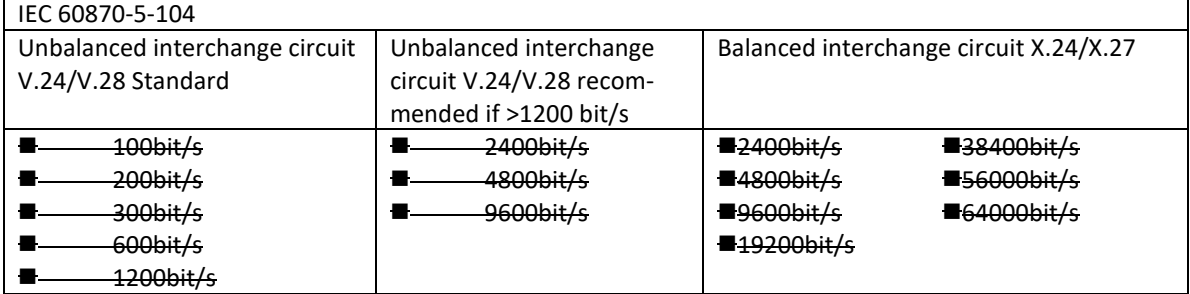

#### **4. Link layer**

Network-specific parameter, all options that are used are to be marked with an "×". Specify the maximum frame length. If a non-standard assignment of class 2 messages is implemented for unbalanced transmission, indicate the type ID and COT of all messages assigned to class 2.

**IEC 60870-5-101**

Frame format FT 1.2, single character 1 and the fixed time out interval are used exclusively in this companion standard.

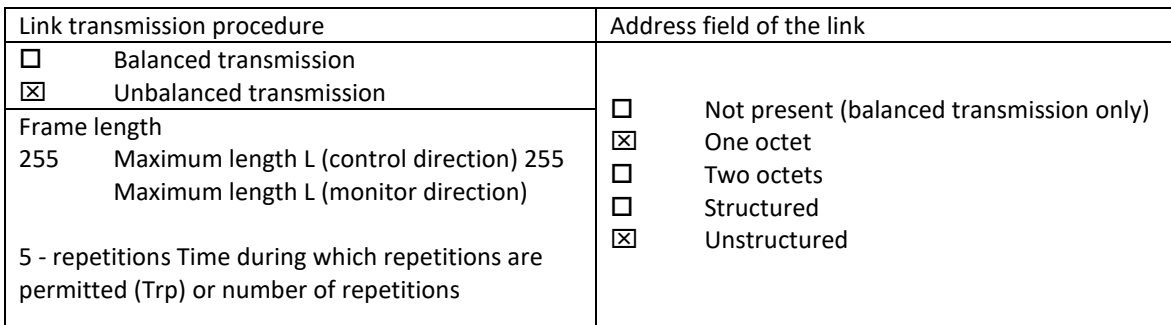

When using an unbalanced link layer, the following ASDU types are returned in class 2 messages (low priority) with the indicated causes of transmission:

 $\square$  The standard assignment of ASDUs to class 2 messages is used as follows:

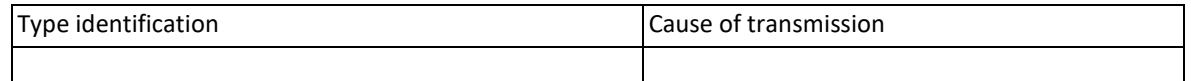

 $[\overline{\mathsf{X}}]$  A special assignment of ASDUs to class 2 messages is used as follows:

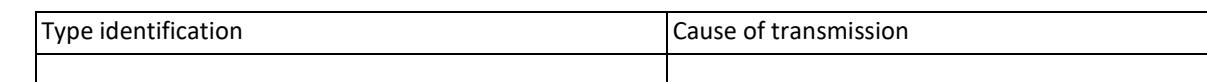

NOTE: In response to a class 2 poll, a controlled station may respond with class 1 data when there is no class 2 data available.

#### **IEC 60870-5-104**

Frame format FT 1.2, single character 1 and the fixed time out interval are used exclusively in this companion standard.

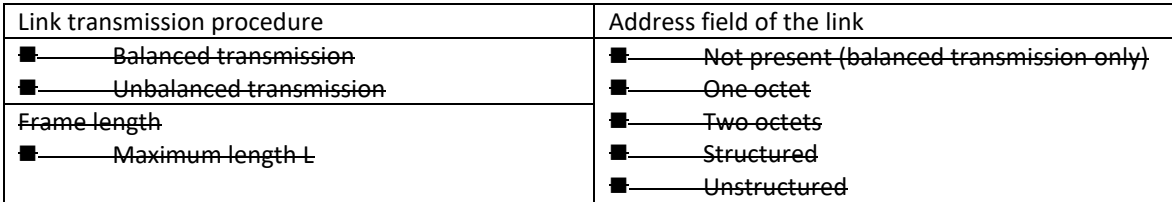

When using an unbalanced link layer, the following ASDU types are returned in class 2 messages (low priority) with the indicated causes of transmission:

#### ■ The standard assignment of ASDUs to class 2 messages is used as follows:

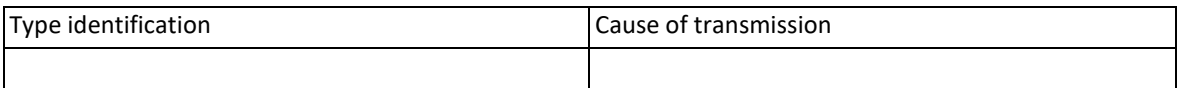

#### ■ A special assignment of ASDUs to class 2 messages is used as follows:

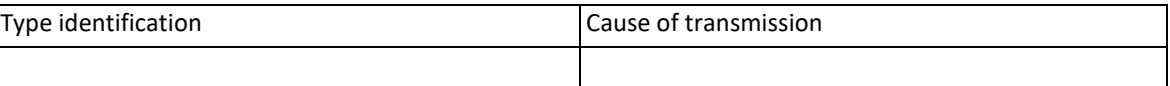

#### **5. Application layer**

Transmission mode for application data Mode 1 (least significant octet first), as defined in 4.10 of IEC 60870-5-4, is used exclusively in this companion standard.

Common address of ASDU

(system-specific parameter, all configurations that are used are to be marked with an X).

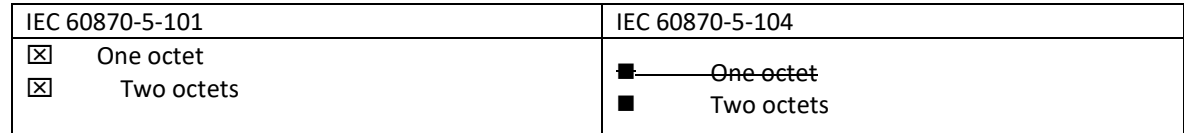

#### **Information object address**

(system-specific parameter, all configurations that are used are to be marked with an X).

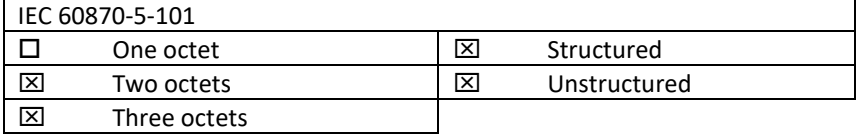

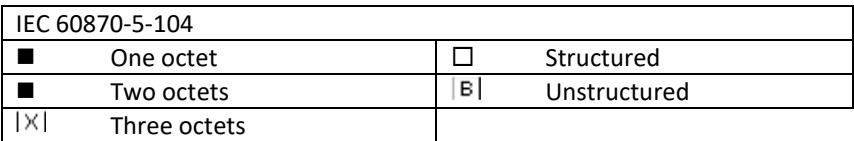

#### **Cause of transmission**

(system-specific parameter, all configurations that are used are to be marked with an X).

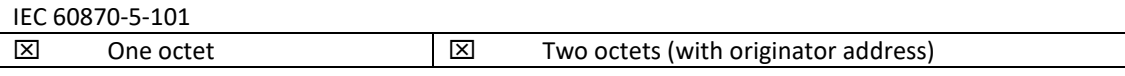

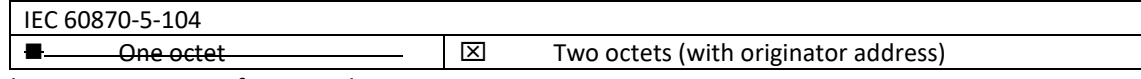

Originator address is set to zero if not used

#### **Selection of standard ASDUs**

#### **Process information in monitor direction**

#### **Type identification and cause of transmission assignments**

(station-specific parameters).

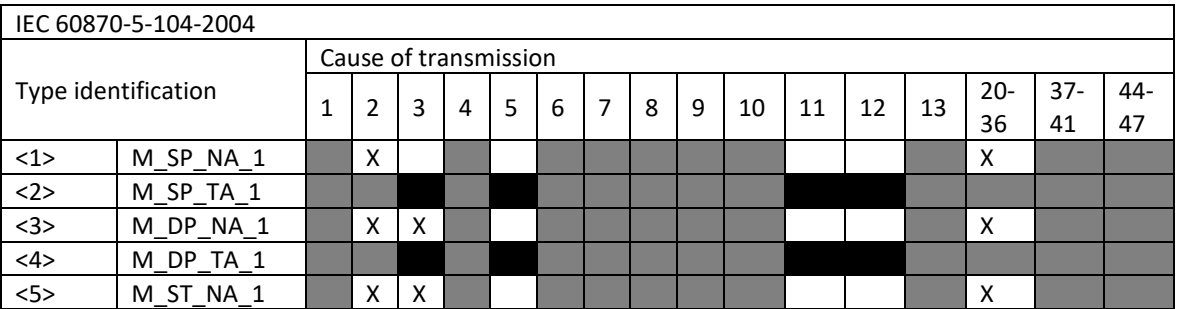

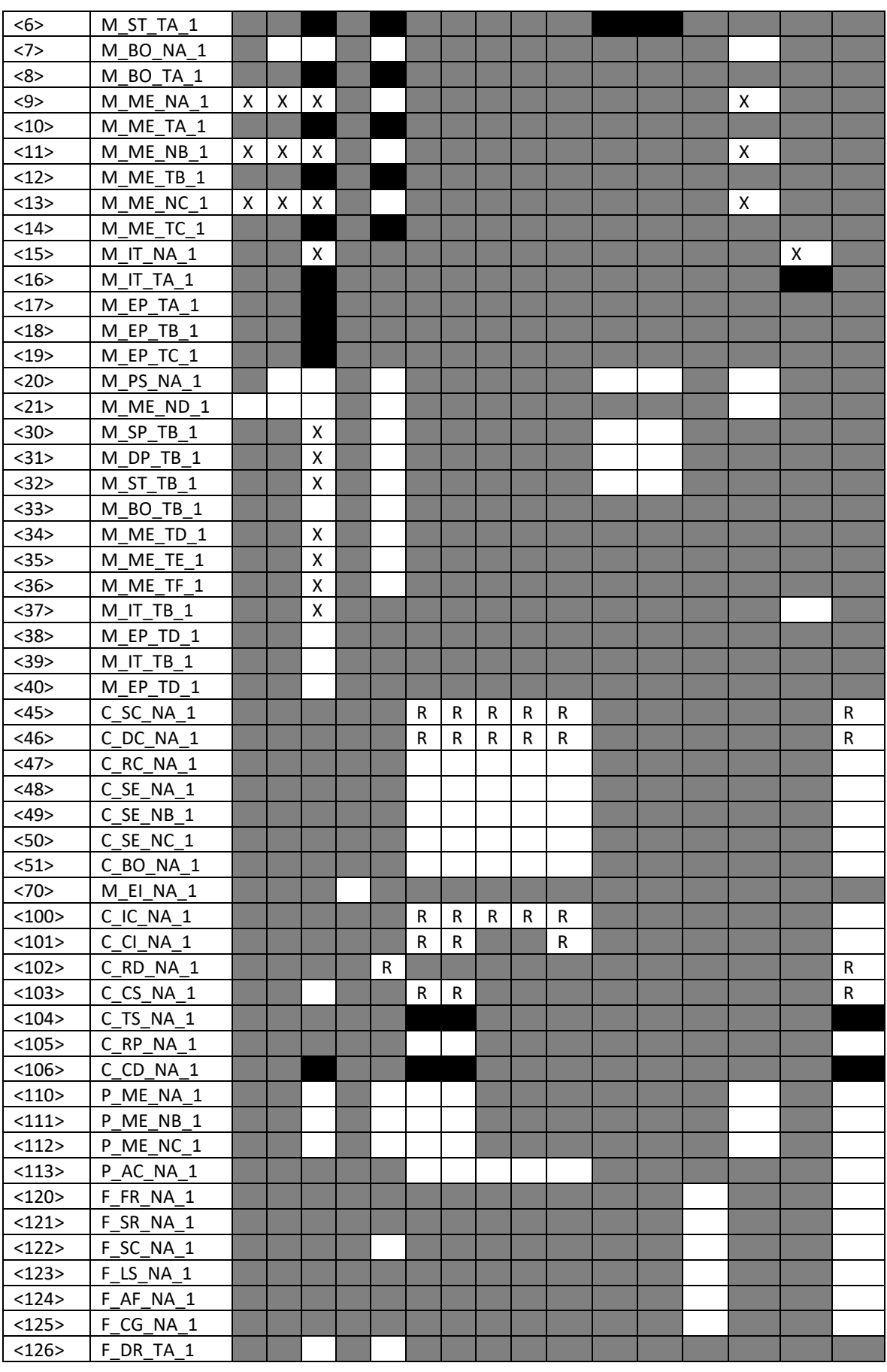

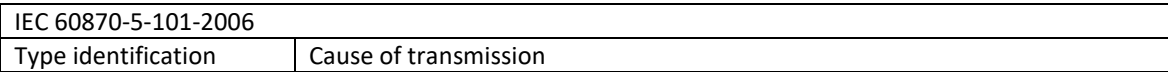

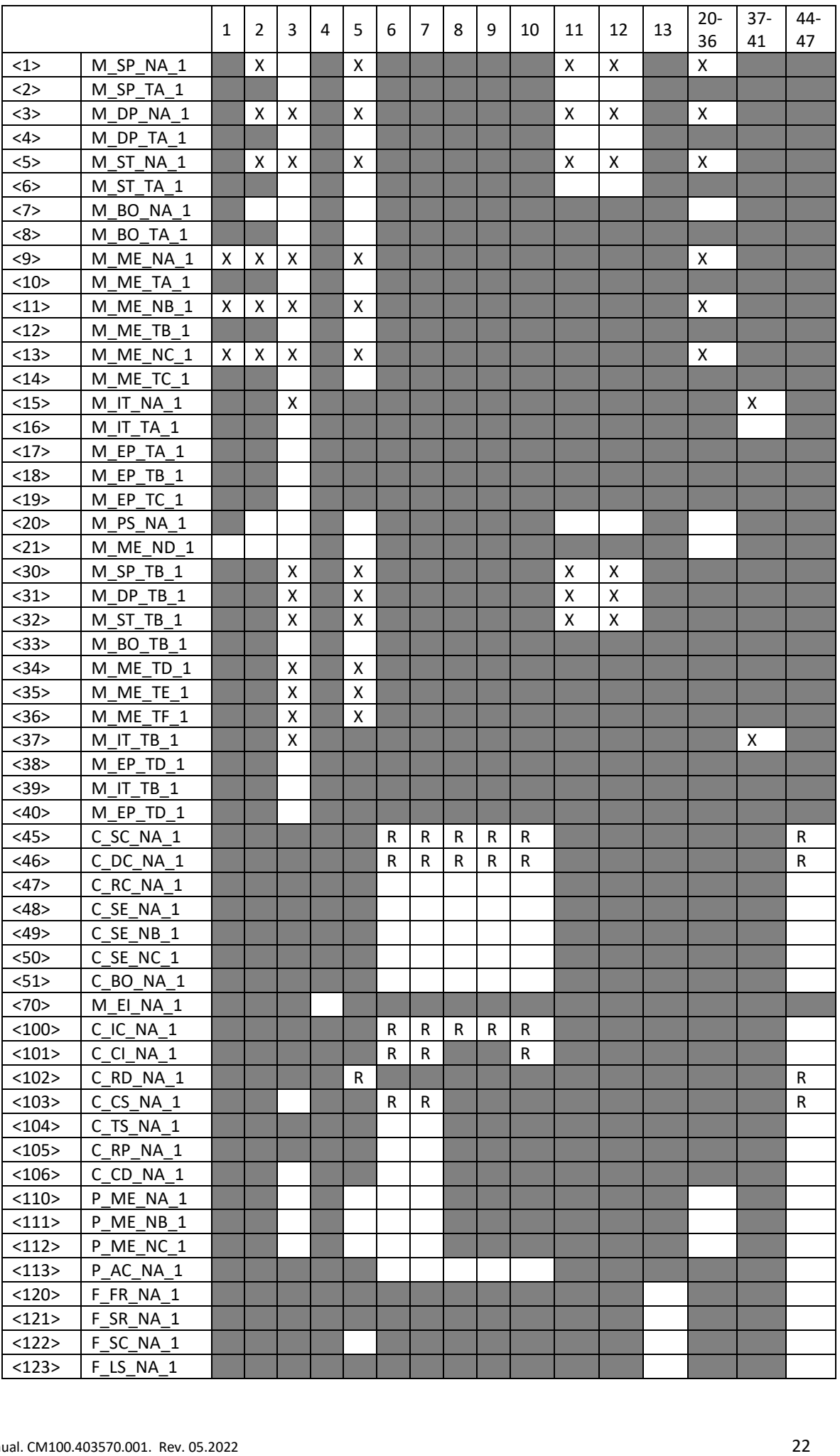

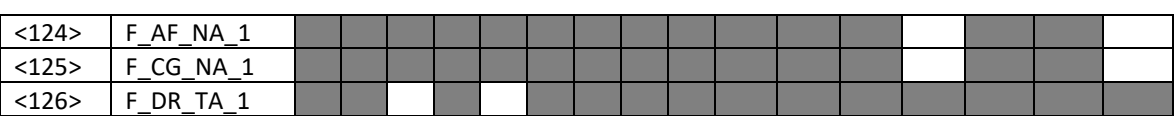

#### **6. Basic application functions**

#### **Station initialization**

 $\square$  Remote initialization

#### **Cyclic data transmission**

 $|X|$ Cyclic data transmission

#### **Read procedure**

 $\square$  Read procedure

#### **Spontaneous transmission**

IXI Spontaneous transmission

#### **Double transmission of information objects with cause of transmission spontaneous**

(station-specific parameter, mark each information type with an "X" where both a type ID without time and corresponding type ID with time are issued in response to a single spontaneous change of a monitored object) The following type identifications may be transmitted in succession caused by a single status change of an information object. The particular information object addresses for which double transmission is enabled are defined in a project-specific list.

□ Single-point information M\_SP\_NA\_1, M\_SP\_TA\_1, M\_SP\_TB\_1,

#### M\_PS\_NA\_1

- Double-point information M\_DP\_NA\_1, M\_DP TA 1, M\_DP\_TB\_1
- Step position information M\_ST\_NA\_1, M\_ST\_TA\_1, M\_ST\_TB\_1
- Bitstring of 32 bit M\_BO\_NA\_1, M\_BO\_TA\_1, M\_BO\_TB\_1 (if defined for a specific project, see 7.2.1.1)
- □ Measured value, normalized value M\_ME\_NA\_1, M\_ME\_TA\_1, M\_ME\_ND\_1, M\_ME\_TD\_1
- Measured value, scaled value M\_ME\_NB\_1, M\_ME\_TB\_1, M\_ME\_TE\_1
- □ Measured value, short floating point number M\_ME\_NC\_1, M\_ME\_TC\_1, M\_ME\_TF\_1

#### **Station interrogation**

 $|X|$  – Global

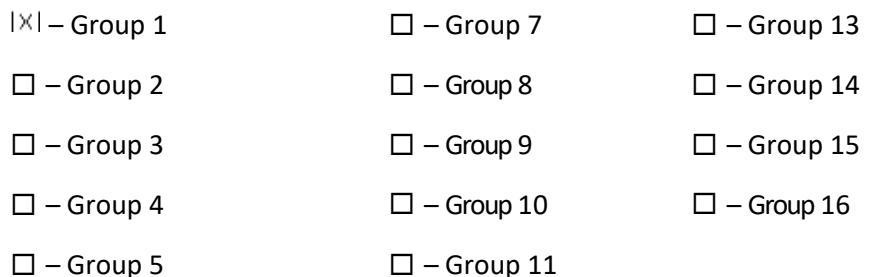

 $\square$  – Group 6  $\square$  – Group 12  $\square$  – Information object addresses assigned to each group are configurable

#### **Clock synchronization**

 $R$  – Clock synchronization

#### **Command transmission**

- $|\mathsf{X}|$  Direct command transmission
- $\square$  Direct set point command transmission
	- $|\mathsf{X}|$  Select and execute command
- $\square$  Select and execute set point command
- C\_SE ACTTERM used
- $\square$  No additional definition
	- $|\mathsf{X}|$  Short-pulse duration (1 sec.)
	- $|\mathsf{X}|$  Long-pulse duration (1 sec.)
	- $|\mathsf{X}|$  Persistent output (255 sec.)

#### **Transmission of integrated totals**

- □ Mode A: local freeze with spontaneous transmission
- $\square$  Mode B: local freeze with counter interrogation
- $\square$  Mode C: freeze and transmit by counter interrogation commands
- $\square$  Mode D: freeze by counter-interrogation command, frozen values reported spontaneously
- Counter read
- □ Counter freeze without reset
- $\square$  Counter freeze with reset
- Counter reset
	- $R$  Clock synchronization
	- $R$  Request counter group 1
- □ Request counter group 2
- □ Request counter group 3
- $\square$  Request counter group 4

#### **Parameter loading**

 $\square$  Threshold value

- $\square$  Smoothing factor
- $\square$  Low limit for transmission of measured value
- $\Box$  High limit for transmission of measured

#### **Parameter activation**

 $\Box$  Act/deact of persistent cyclic or periodic transmission of the addressed object

#### **Test procedure**

 $\square$  Test procedure

#### **File transfer**

#### **File transfer in monitor direction**

- $|\times|$ Transparent file
- $\square$  Transmission of disturbance data of protection equipment
- $\square$  Transmission of sequences of events
- $\square$  Transmission of sequences of recorded analogue values

#### **File transfer in control direction**

 $\square$  Transparent file

#### **Background scan**

IXI Background scan

#### **For IEC 60870-5-104 only:**

#### **Definition of time outs**

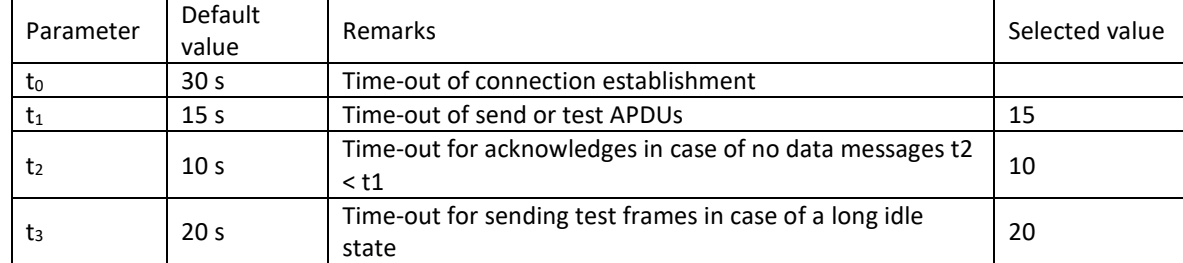

Maximum range for timeouts t0 to t2: 1 s to 255 s, accuracy 1 s.

#### Maximum number of outstanding I format APDUs k and latest acknowledge APDUs (w):

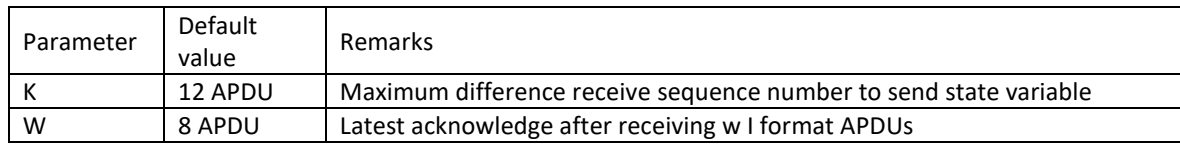

K and W are not change.

#### **Port number**

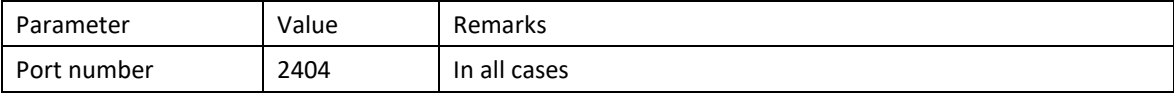

# <span id="page-26-0"></span>**Appendix C. CM100: Modbus**

#### **About Modbus**

Modbus (Schneider Electric trademark) is a serial communications protocol. Full description see on [www.mod](www.modbus.org)[bus.org.](www.modbus.org) This protocol is used for data communication via RS-485 or Ethernet interfaces.

#### **Modbus RTU**

In Modbus RTU, bytes are sent consecutively with no space in between them with a 3-1/2 character space between messages for a delimiter.

- 1 start bit
- 8 data bits
- 1 parity bit; no parity bit
- 1 stop bit, if parity even; 2 stop bits if parity none
- Cyclical Redundancy Check (CRC)

#### **Available function code**

- h01 read coil;
- h02 read input status;
- h03 read holding registers;
- h04 read input registers;
- h05 write single coil;
- h06 write single holding register.

#### **Modbus-request:**

read

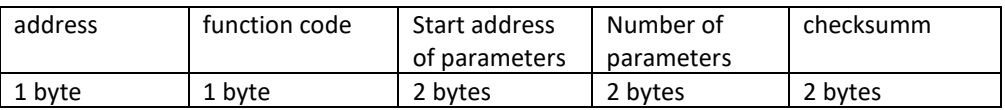

write

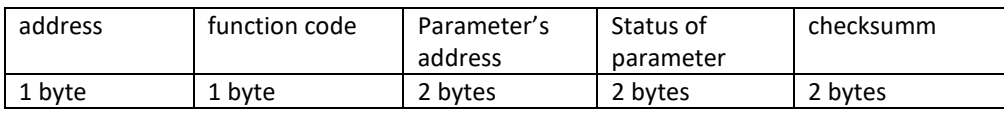

address – slave address of polling device; 1…254.

function code – one of available function codes;

Start address of parameters (Parameter's address) – 0…65535 (hFFFF). When setting up the RTU address specified in decimal format

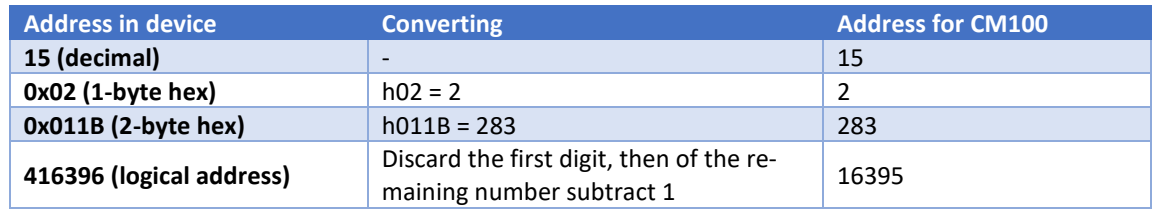

Number of parameters – the number of parameters requested; for example, when requesting three parameters with the starting address 02, the answer will be the values stored in the addresses 02, 03, 04.

Parameter status – used when sending remote control commands, takes the values hFF00 (enable) or h0000 (disable);

The checksum is a standard protocol checksum (CRC).